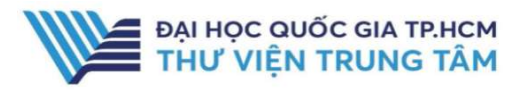

## MIT **OpenCourseWare**

J

#### GIỚI THIỆU CSDL

Học liệu mở gồm bài giảng, lịch học, danh mục tài liệu tham khảo, bài tập về nhà, bài thi, bài thí nghiệm về kinh doanh, cơ khí, y học, khoa học xã hội, …của Viện Công nghệ Massachusets, Hoa Kỳ.

#### PHAM VI TRUY CẤP

Hơn 2500 khóa học với nhiều lĩnh vực, với hàng chục triệu lượt truy cập mỗi năm

#### HƯỚNG DẦN ĐĂNG NHÂP

B1: Truy cập: http://www.vnulib.edu.vn/ B2: Nhấn chọn "Cơ sở dữ liệu trực tuyến" B3: Chọn CSDL MIT OpenCourse > Nhấn vào đường dẫn "Truy cập"

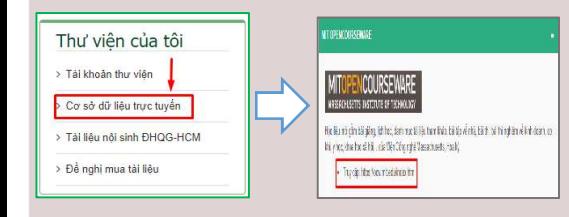

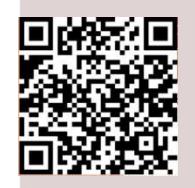

HỖ TRƠ E-mail: phucvu@vnuhcm.edu.vn Hotline/Zalo: 0396831160 Điện thoại: 028 37242181- 2935

# HƯỚNG DẦN SỬ DỤNG CSDL MIT OPENCOURSEWARE

#### HƯỚNG DẪN TRA CỨU

#### Tìm kiếm khóa học theo từ khóa

Phương pháp tìm nhanh bằng từ khóa/cụm từ khóa, tác giả, nhan đề…

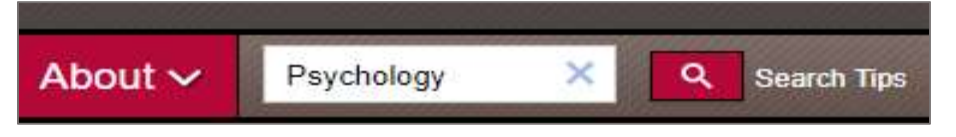

#### Tìm kiếm khóa học theo chủ đề có sẵn

Danh mục chủ đề về các khóa học được liệt kê chi tiết, cho phép người dùng dễ dàng tìm kiếm các khóa học phù hợp với nhu cầu.

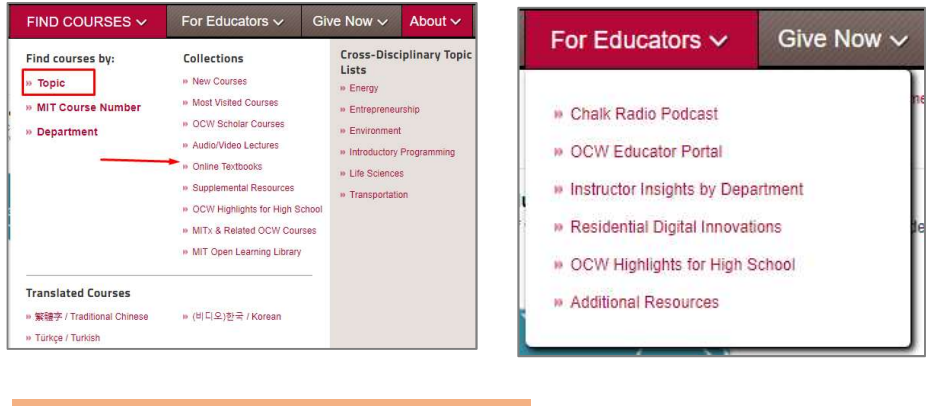

### TIỆN ÍCH

#### Kết quả tìm kiếm

Trang kết quả tìm có nhiều tính năng cho phép người dùng tiếp cận khóa học: giáo trình, bài tập, hướng dẫn, tải khóa học, trích dẫn,…

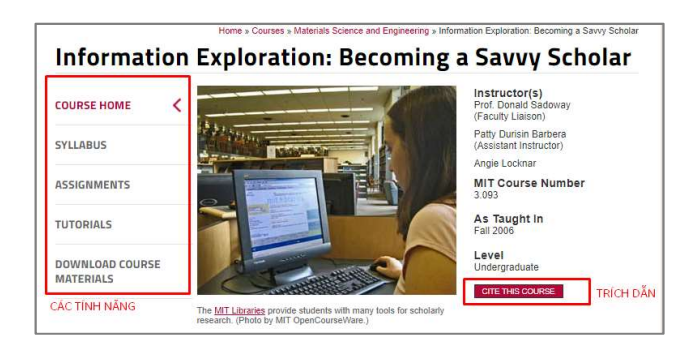